# DOP-C01: AWS Certified DevOps Engineer Updated, Part 3 of 6: Get Started

#### page 1

Meet the expert: Syed Raza is an IT Enterprise Solutions, Senior Project Architect and Manager. He has over 20 years experience in DevOps, Agile, Lean SixSigma, ITIL, ITSM along with AWS, Azure, Google Cloud enterprise solutions including Python, Java, JavaScript, React JS, GCP, Kubernetes, Docker as well as Artificial intelligence.

#### **Prerequisites:** AWS Account

Knowledge of AWS services and ideally two or more years of experience provisioning, operating, and managing AWS environments. The 8 part series of Cloud Practitioner is valuable if not known to give an overview AWS:

AWS Certified Cloud Practitioner, Part 1 of 8: Get Started

AWS Certified Cloud Practitioner, Part 2 of 8: Firecracker and Cost Management

AWS Certified Cloud Practitioner, Part 3 of 8: Security and Compute

AWS Certified Cloud Practitioner, Part 4 of 8: Storage and Database

AWS Certified Cloud Practitioner, Part 5 of 8: Governance

AWS Certified Cloud Practitioner, Part 6 of 8: Cloud Networking

AWS Certified Cloud Practitioner, Part 7 of 8: Cloud Architecture

AWS Certified Cloud Practitioner, Part 8 of 8: Serverless

**Companion Content** 

AWS Data Analytics, Part 1 of 3: Get Started with QuickSight

AWS Data Analytics, Part 2 of 3: Importing Data

AWS Data Analytics, Part 3 of 3: Data Sources

AWS Environment and Jenkins, Part 1 of 3: Groups and Proxy

AWS Environment and Jenkins, Part 2 of 3: Security and DevOps

AWS Environment and Jenkins, Part 3 of 3: Testing and Deployment

Runtime: 01:08:00

Course description: Kick your AWS career into high gear with AWS Certified DevOps Engineer training. This course covers the AWS Command Line Interface, Automation Tools as well as instaslling the AWS Toolkit in the Eclipse IDE.

#### Course outline:

### **AWS Command Line Interface**

- Introduction
- What You Need To Know
- Install AWS CLI
- Summary

#### **AWS Automation Tools**

- Introduction
- aws automation tools
- · aws dev tools definitions
- Summary

## Install AWS Toolkit in the Eclipse IDE

- Introduction
- Install AWS Toolkit EclipseIDE
- · Install CLI fork github
- Install Eclipse Neon3
- Summary

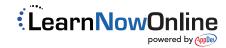